#### CS61B Lectures #29

#### Today:

- Lower bounds on sorting by comparison
- Distribution counting, radix sorts

Readings: Today: DS(IJ), Chapter 8; Next topic: Chapter 9.

#### Better than N Ig N?

- Can prove that if all you can do to keys is compare them, then sorting must take  $\Omega(N \lg N)$ .
- ullet Basic idea: there are N! possible ways the input data could be scrambled.
- ullet Therefore, your program must be prepared to do N! different combinations of data-moving operations.
- ullet Therefore, there must be N! possible combinations of outcomes of all the if-tests in your program, since those determine what move gets moved where (we're assuming that comparisons are 2-way).

**Decision Tree** Height  $\propto$  Sorting time

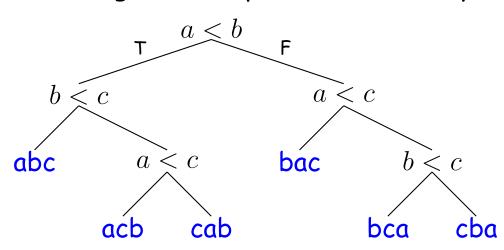

#### Necessary Choices

- Since each if-test goes two ways, number of possible different outcomes for k if-tests is  $2^k$ .
- Thus, need enough tests so that  $2^k \geq N!$ , which means  $k \in \Omega(\lg N!)$ .
- Using Stirling's approximation,

$$N! \in \sqrt{2\pi N} \left(\frac{N}{e}\right)^N \left(1 + \Theta\left(\frac{1}{N}\right)\right),$$

$$\lg(N!) \in 1/2(\lg 2\pi + \lg N) + N\lg N - N\lg e + \lg\left(1 + \Theta\left(\frac{1}{N}\right)\right)$$

$$= \Theta(N\lg N)$$

ullet This tells us that k, the worst-case number of tests needed to sort N items by comparison sorting, is in  $\Omega(N \lg N)$ : there must be cases where we need (some multiple of)  $N \lg N$  comparisons to sort Nthings.

#### Beyond Comparison: Distribution

- But suppose can do more than compare keys?
- ullet For example, how can we sort a set of N integer keys whose values range from 0 to kN, for some small constant k?
- One technique is distribution sorting:
  - Put the integers into N buckets; integer p goes to bucket  $\lfloor p/k \rfloor$ .
  - At most k keys per bucket, so catenate and use insertion sort, which will now be fast.
- **E.g.**, k = 2, N = 10:

ullet Now insertion sort is fast. Putting in buckets takes time  $\Theta(N)$ , and insertion sort takes  $\Theta(kN)$ . When k is fixed (constant), we have sorting in time  $\Theta(N)$ .

#### Distribution Counting

- Another technique: count the number of items < 1, < 2, etc.
- If  $M_p = \#$ items with value < p, then in sorted order, the  $j^{\dagger h}$  item with value p must be item  $\#M_p + j$ .
- ullet Suppose that one has a set of numbers in the range [0, 1000) and that exactly 15 of them are less than 50, which is also in the set. Then the result of sorting will look like this: [corrected 4/7]

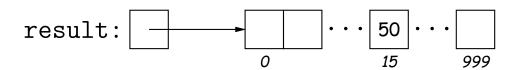

- ullet In other words, the count of numbers < k gives the index of k in the output array.
- $\bullet$  If there are N items in the range 0..M-1, gives another linear $time - \Theta(M+N)$ )—algorithm (We include M and N here to allow for both duplicates and for cases where  $M \gg N$ .)
- [Postscript on notation: the notations [A, B], (A, B), [A, B), and (A, B] above refer to *intervals*. The use of parentheses vs. square brackets reflects the distinction between open and closed intervals. Thus  $x \in [A, B]$  iff  $A \le x \le B$ , while  $x \in [A, B)$  iff  $A \le x < B$ , etc.]

Suppose all items are between 0 and 9 as in this example:

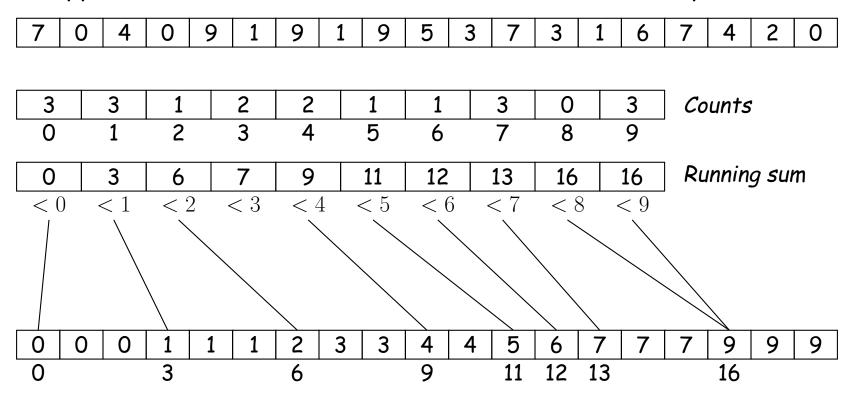

- "Counts" line gives # occurrences of each key.
- "Running sum" gives cumulative count of keys < each value...</li>
- ... which tells us where to put each key:
- ullet The first instance of key k goes into slot m, where m is the number of key instances that are < k.

| 7 ( | 0 4 | 0 | 9 1 | 9 | 1 | 9  | 5  | 3 | 7  | 3  | 1 | 6  | 7  | 4     | 2    | 0    | ]     |   |
|-----|-----|---|-----|---|---|----|----|---|----|----|---|----|----|-------|------|------|-------|---|
|     |     |   |     |   |   |    |    |   |    |    |   |    |    |       |      |      |       |   |
| 3   | 3   | 1 | 2   | 2 |   | 1  | 1  |   | 3  | 0  |   | 3  | Co | unts  | ;    |      |       |   |
| 0   | 1   | 2 | 3   | 4 |   | 5  | 6  |   | 7  | 8  |   | 9  |    |       |      |      |       |   |
|     |     |   |     |   |   |    |    |   |    |    |   |    |    |       |      |      |       |   |
| 0   | 3   | 6 | 7   | 9 |   | 11 | 12 |   | 13 | 16 |   | 16 | RL | ınnin | g su | m of | Count | 5 |
| 0   | 1   | 2 | 3   | 4 |   | 5  | 6  |   | 7  | 8  | • | 9  | •  |       |      |      |       |   |
|     |     |   |     |   |   |    |    |   |    |    |   |    |    |       |      |      |       |   |
| 0   | 3   | 6 | 7   | 9 |   | 11 | 12 |   | 13 | 16 |   | 16 | Ne | ext p | osit | ions |       |   |
| 0   | 1   | 2 | 3   | 4 |   | 5  | 6  | • | 7  | 8  | • | 9  | •  |       |      |      |       |   |

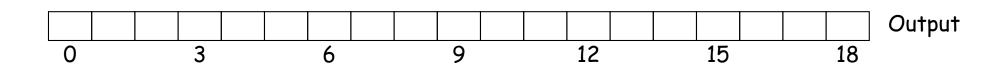

Last modified: Tue Apr 7 14:20:47 2020

| 7 ( | <b>)</b> 4 | 0 | 9 | 1 | 9 | 1 | 9  | 5  | 3 | 7  | 3  | 1 | 6  | 7  | 4     | 2     | 0    |        |
|-----|------------|---|---|---|---|---|----|----|---|----|----|---|----|----|-------|-------|------|--------|
|     |            |   |   |   |   |   |    |    |   |    |    |   |    |    |       |       |      |        |
| 3   | 3          | 1 |   | 2 | 2 |   | 1  | 1  |   | 3  | 0  |   | 3  | Co | unts  | 5     |      |        |
| 0   | 1          | 2 | • | 3 | 4 | · | 5  | 6  |   | 7  | 8  | • | 9  |    |       |       |      |        |
|     |            |   |   |   |   |   |    |    |   |    |    |   |    |    |       |       |      |        |
| 0   | 3          | 6 |   | 7 | 9 |   | 11 | 12 |   | 13 | 16 |   | 16 | RL | ınnin | g su  | m of | Counts |
| 0   | 1          | 2 | • | 3 | 4 | · | 5  | 6  |   | 7  | 8  | • | 9  |    |       |       |      |        |
|     |            |   |   |   |   |   |    |    |   |    |    |   |    |    |       |       |      |        |
| 0   | 3          | 6 |   | 7 | 9 |   | 11 | 12 |   | 14 | 16 |   | 16 | Ne | ext p | oosit | ions |        |
| 0   | 1          | 2 | • | 3 | 4 | • | 5  | 6  | , | 7  | 8  | • | 9  | •  |       |       |      |        |

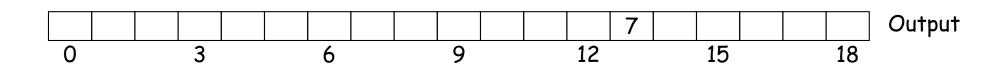

| 7 | 0 | 4 | 0 | 9 | 1 | 9 | 1 | 9  | 5  | 3 | 7  | 3  | 1 | 6  | 7  | 4     | 2    | 0    |        |
|---|---|---|---|---|---|---|---|----|----|---|----|----|---|----|----|-------|------|------|--------|
|   |   |   |   |   |   |   |   |    |    |   |    |    |   |    |    |       |      |      |        |
| 3 |   | 3 | 1 |   | 2 | 2 |   | 1  | 1  |   | 3  | 0  |   | 3  | Co | unts  | ;    |      |        |
| 0 |   | 1 | 2 |   | 3 | 4 | • | 5  | 6  |   | 7  | 8  |   | 9  | -  |       |      |      |        |
|   |   |   |   |   |   |   |   |    |    |   |    |    |   |    |    |       |      |      |        |
| 0 |   | 3 | 6 |   | 7 | 9 |   | 11 | 12 |   | 13 | 16 |   | 16 | RL | ınnin | g su | m of | Counts |
| 0 |   | 1 | 2 |   | 3 | 4 |   | 5  | 6  |   | 7  | 8  |   | 9  | _  |       |      |      |        |
|   |   |   |   |   |   |   |   |    |    |   |    |    |   |    |    |       |      |      |        |
| 1 |   | 3 | 6 |   | 7 | 9 |   | 11 | 12 |   | 14 | 16 |   | 16 | Ne | ext p | osit | ions |        |
| 0 |   | 1 | 2 |   | 3 | 4 |   | 5  | 6  |   | 7  | 8  |   | 9  | _  |       |      |      |        |

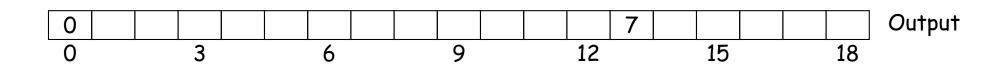

| 7 | 0 | 4 | 0 | 9 | 1 | 9  | 1 | 9  | 5  | 3 | 7  | 3  | 1 | 6  | 7  | 4     | 2     | 0    |        |
|---|---|---|---|---|---|----|---|----|----|---|----|----|---|----|----|-------|-------|------|--------|
|   |   |   |   |   |   |    |   |    |    |   |    |    |   |    |    |       |       |      |        |
| 3 | 3 | } | 1 |   | 2 | 2  |   | 1  | 1  |   | 3  | 0  |   | 3  | Co | unts  | 3     |      |        |
| 0 | 1 |   | 2 | • | 3 | 4  | • | 5  | 6  | · | 7  | 8  | • | 9  |    |       |       |      |        |
|   |   |   |   |   |   |    |   |    |    |   |    |    |   |    |    |       |       |      |        |
| 0 | 3 | } | 6 |   | 7 | 9  |   | 11 | 12 |   | 13 | 16 |   | 16 | RL | ınnin | g su  | m of | Counts |
| 0 | 1 | , | 2 | • | 3 | 4  | • | 5  | 6  | • | 7  | 8  | • | 9  | •  |       |       |      |        |
|   |   |   |   |   |   |    |   |    |    |   |    |    |   |    |    |       |       |      |        |
| 1 | 3 | } | 6 |   | 7 | 10 |   | 11 | 12 |   | 14 | 16 |   | 16 | Ne | ext p | oosit | ions |        |
| 0 | 1 |   | 2 | • | 3 | 4  | • | 5  | 6  | • | 7  | 8  | • | 9  | •  |       |       |      |        |

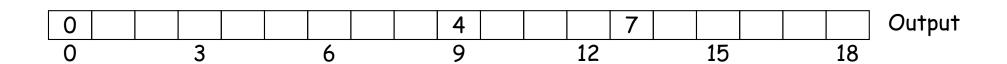

| 7 | 0 | 4 | 0 | 9 | 1 | 9  | 1 | 9  | 5  | 3 | 7  | 3  | 1 | 6  | 7  | 4     | 2    | 0    |        |
|---|---|---|---|---|---|----|---|----|----|---|----|----|---|----|----|-------|------|------|--------|
|   |   |   |   |   |   |    |   |    |    |   |    |    |   |    |    |       |      |      |        |
| 3 |   | 3 | 1 |   | 2 | 2  |   | 1  | 1  |   | 3  | 0  |   | 3  | Co | unts  | ;    |      |        |
| 0 | • | 1 | 2 |   | 3 | 4  | • | 5  | 6  | • | 7  | 8  | • | 9  | -  |       |      |      |        |
|   |   |   |   |   |   |    |   |    |    |   |    |    |   |    |    |       |      |      |        |
| 0 |   | 3 | 6 |   | 7 | 9  |   | 11 | 12 |   | 13 | 16 |   | 16 | RL | ınnin | g su | m of | Counts |
| 0 |   | 1 | 2 |   | 3 | 4  |   | 5  | 6  |   | 7  | 8  |   | 9  |    |       |      |      |        |
|   |   |   |   |   |   |    |   |    |    |   |    |    |   |    |    |       |      |      |        |
| 2 |   | 3 | 6 |   | 7 | 10 |   | 11 | 12 |   | 14 | 16 |   | 16 | Ne | ext p | osit | ions |        |
| 0 |   | 1 | 2 |   | 3 | 4  |   | 5  | 6  |   | 7  | 8  |   | 9  | -  |       |      |      |        |

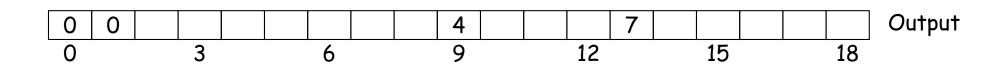

| 7 | 0 | 4 | 0 | 9 | 1 | 9  | 1 | 9  | 5  | 3 | 7  | 3  | 1 | 6  | 7  | 4     | 2     | 0    |        |
|---|---|---|---|---|---|----|---|----|----|---|----|----|---|----|----|-------|-------|------|--------|
|   |   |   |   |   |   |    |   |    |    |   |    |    |   |    |    |       |       |      |        |
| 3 |   | 3 | 1 |   | 2 | 2  |   | 1  | 1  |   | 3  | 0  |   | 3  | Co | unts  | 3     |      |        |
| 0 | • | 1 | 2 |   | 3 | 4  | • | 5  | 6  | • | 7  | 8  | • | 9  | •  |       |       |      |        |
|   |   |   |   |   |   |    |   |    |    |   |    |    |   |    |    |       |       |      |        |
| 0 |   | 3 | 6 |   | 7 | 9  |   | 11 | 12 |   | 13 | 16 |   | 16 | RL | ınnin | g su  | m of | Counts |
| 0 | • | 1 | 2 |   | 3 | 4  | • | 5  | 6  | • | 7  | 8  | • | 9  | -  |       |       |      |        |
|   |   |   |   |   |   |    |   |    |    |   |    |    |   |    |    |       |       |      |        |
| 2 |   | 3 | 6 |   | 7 | 10 |   | 11 | 12 |   | 14 | 16 |   | 17 | Ne | ext p | oosit | ions |        |
| 0 | • | 1 | 2 | • | 3 | 4  | • | 5  | 6  | • | 7  | 8  | • | 9  | •  |       |       |      |        |

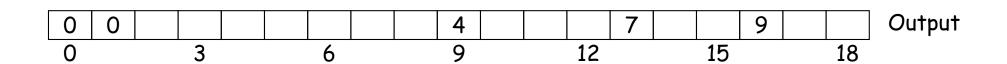

| 7 | 0 | 4 | 0 | 9 | 1 | 9  | 1 | 9  | 5  | 3 | 7  | 3  | 1 | 6  | 7  | 4     | 2     | 0    |        |
|---|---|---|---|---|---|----|---|----|----|---|----|----|---|----|----|-------|-------|------|--------|
|   |   |   |   |   |   |    |   |    |    |   |    |    |   |    |    |       |       |      |        |
| 3 |   | 3 | 1 |   | 2 | 2  |   | 1  | 1  |   | 3  | 0  |   | 3  | Co | unts  | 3     |      |        |
| 0 |   | 1 | 2 | • | 3 | 4  |   | 5  | 6  | • | 7  | 8  | • | 9  | •  |       |       |      |        |
|   |   |   |   |   |   |    |   |    |    |   |    |    |   |    |    |       |       |      |        |
| 0 |   | 3 | 6 |   | 7 | 9  |   | 11 | 12 |   | 13 | 16 |   | 16 | RL | ınnin | g su  | m of | Counts |
| 0 | • | 1 | 2 | • | 3 | 4  | • | 5  | 6  | • | 7  | 8  | • | 9  | •  |       |       |      |        |
|   |   |   |   |   |   |    |   |    |    |   |    |    |   |    |    |       |       |      |        |
| 2 |   | 4 | 6 |   | 7 | 10 |   | 11 | 12 |   | 14 | 16 |   | 17 | Ne | ext p | oosit | ions |        |
| 0 | • | 1 | 2 | • | 3 | 4  | • | 5  | 6  | • | 7  | 8  | • | 9  | •  |       |       |      |        |

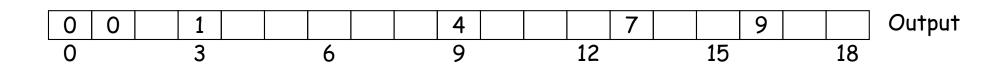

| 7 ( | ) 4 | 0 | 9 1 | 9  | 1 9 | 5  | 3  | 7 | 3  | 1 | 6  | 7  | 4     | 2    | 0    |       |   |
|-----|-----|---|-----|----|-----|----|----|---|----|---|----|----|-------|------|------|-------|---|
|     |     |   |     |    |     |    |    |   |    |   |    | _  |       |      |      |       |   |
| 3   | 3   | 1 | 2   | 2  | 1   | 1  | 3  |   | 0  |   | 3  | Co | unts  | 3    |      |       |   |
| 0   | 1   | 2 | 3   | 4  | 5   | 6  | 7  | , | 8  |   | 9  | _  |       |      |      |       |   |
|     |     |   |     |    |     |    |    |   |    |   |    |    |       |      |      |       |   |
| 0   | 3   | 6 | 7   | 9  | 11  | 12 | 13 | 3 | 16 |   | 16 | RL | ınnin | g su | m of | Count | 5 |
| 0   | 1   | 2 | 3   | 4  | 5   | 6  | 7  | , | 8  |   | 9  | •  |       |      |      |       |   |
|     |     |   |     |    |     |    |    |   |    |   |    |    |       |      |      |       |   |
| 2   | 4   | 6 | 7   | 10 | 11  | 12 | 14 | 4 | 16 |   | 18 | Ne | ext p | osit | ions |       |   |
| 0   | 1   | 2 | 3   | 4  | 5   | 6  | 7  | , | 8  |   | 9  | •  |       |      |      |       |   |

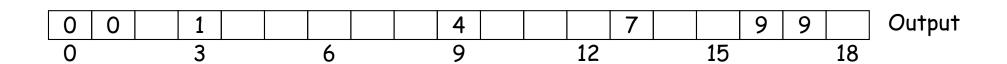

| 7 | 0 | 4 | 0 | 9 | 1 | 9  | 1 | 9  | 5  | 3 | 7  | 3  | 1 | 6  | 7  | 4     | 2    | 0    |        |
|---|---|---|---|---|---|----|---|----|----|---|----|----|---|----|----|-------|------|------|--------|
|   |   |   |   |   |   |    |   |    |    |   |    |    |   |    |    |       |      |      |        |
| 3 |   | 3 | 1 |   | 2 | 2  |   | 1  | 1  |   | 3  | 0  |   | 3  | Co | unts  | ;    |      |        |
| 0 | • | 1 | 2 | • | 3 | 4  | • | 5  | 6  |   | 7  | 8  | • | 9  |    |       |      |      |        |
|   |   |   |   |   |   |    |   |    |    |   |    |    |   |    |    |       |      |      |        |
| 0 |   | 3 | 6 |   | 7 | 9  |   | 11 | 12 |   | 13 | 16 |   | 16 | RL | ınnin | g su | m of | Counts |
| 0 |   | 1 | 2 |   | 3 | 4  |   | 5  | 6  |   | 7  | 8  |   | 9  | _  |       |      |      |        |
|   |   |   |   |   |   |    |   |    |    |   |    |    |   |    |    |       |      |      |        |
| 2 |   | 5 | 6 |   | 7 | 10 |   | 11 | 12 |   | 14 | 16 |   | 18 | Ne | ext p | osit | ions |        |
| 0 |   | 1 | 2 |   | 3 | 4  |   | 5  | 6  |   | 7  | 8  |   | 9  | _  |       |      |      |        |

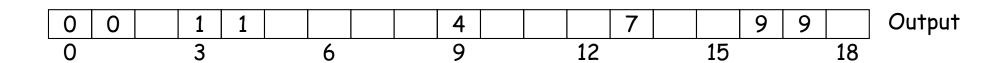

| 7 | 0 | 4 | 0 | 9 | 1 | 9  | 1 | 9  | 5  | 3 | 7  | 3  | 1 | 6  | 7  | 4     | 2    | 0    |        |
|---|---|---|---|---|---|----|---|----|----|---|----|----|---|----|----|-------|------|------|--------|
|   |   |   |   |   |   |    |   |    |    |   |    |    |   |    |    |       |      |      |        |
| 3 |   | 3 | 1 |   | 2 | 2  |   | 1  | 1  |   | 3  | 0  |   | 3  | Co | unts  | ;    |      |        |
| 0 |   | 1 | 2 | • | 3 | 4  |   | 5  | 6  |   | 7  | 8  |   | 9  | -  |       |      |      |        |
|   |   |   |   |   |   |    |   |    |    |   |    |    |   |    |    |       |      |      |        |
| 0 |   | 3 | 6 |   | 7 | 9  |   | 11 | 12 |   | 13 | 16 |   | 16 | RL | ınnin | g su | m of | Counts |
| 0 |   | 1 | 2 |   | 3 | 4  |   | 5  | 6  |   | 7  | 8  |   | 9  | _  |       |      |      |        |
|   |   |   |   |   |   |    |   |    |    |   |    |    |   |    |    |       |      |      |        |
| 2 |   | 5 | 6 |   | 7 | 10 |   | 11 | 12 |   | 14 | 16 |   | 19 | Ne | ext p | osit | ions |        |
| 0 |   | 1 | 2 |   | 3 | 4  |   | 5  | 6  |   | 7  | 8  |   | 9  | _  |       |      |      |        |

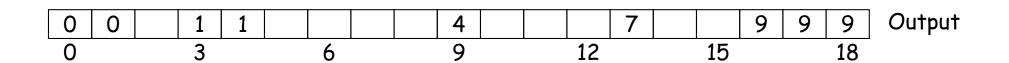

| 7 | 0 | 4 | 0 | 9 | 1 | 9  | 1 | 9  | 5  | 3 | 7  | 3  | 1 | 6  | 7  | 4     | 2    | 0     |        |
|---|---|---|---|---|---|----|---|----|----|---|----|----|---|----|----|-------|------|-------|--------|
|   |   |   |   |   |   |    |   |    |    |   |    |    |   |    |    |       |      |       |        |
| 3 |   | 3 | 1 |   | 2 | 2  |   | 1  | 1  |   | 3  | 0  |   | 3  | Co | unts  | ;    |       |        |
| 0 |   | 1 | 2 |   | 3 | 4  |   | 5  | 6  |   | 7  | 8  |   | 9  | -  |       |      |       |        |
|   |   |   |   |   |   |    |   |    |    |   |    |    |   |    |    |       |      |       |        |
| 0 |   | 3 | 6 |   | 7 | 9  |   | 11 | 12 |   | 13 | 16 |   | 16 | RL | ınnin | g su | m of  | Counts |
| 0 |   | 1 | 2 |   | 3 | 4  |   | 5  | 6  |   | 7  | 8  |   | 9  |    |       |      |       |        |
|   |   |   |   |   |   |    |   |    |    |   |    |    |   |    |    |       |      |       |        |
| 2 |   | 5 | 6 |   | 7 | 10 |   | 12 | 12 |   | 14 | 16 |   | 19 | Ne | ext p | osit | rions |        |
| 0 |   | 1 | 2 |   | 3 | 4  |   | 5  | 6  |   | 7  | 8  |   | 9  | _  |       |      |       |        |

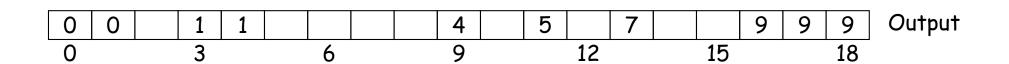

| 7 | 0 | 4 | 0 | 9 | 1 | 9  | 1 | 9  | 5  | 3 | 7  | 3  | 1 | 6  | 7  | 4     | 2    | 0    |        |
|---|---|---|---|---|---|----|---|----|----|---|----|----|---|----|----|-------|------|------|--------|
|   |   |   |   |   |   |    |   |    |    |   |    |    |   |    |    |       |      |      |        |
| 3 |   | 3 | 1 |   | 2 | 2  |   | 1  | 1  |   | 3  | 0  |   | 3  | Co | unts  | ;    |      |        |
| 0 |   | 1 | 2 |   | 3 | 4  |   | 5  | 6  |   | 7  | 8  |   | 9  | •  |       |      |      |        |
|   |   |   |   |   |   |    |   |    |    |   |    |    |   |    |    |       |      |      |        |
| 0 |   | 3 | 6 |   | 7 | 9  |   | 11 | 12 |   | 13 | 16 |   | 16 | RL | ınnin | g su | m of | Counts |
| 0 |   | 1 | 2 |   | 3 | 4  |   | 5  | 6  |   | 7  | 8  |   | 9  |    |       |      |      |        |
|   |   |   |   |   |   |    |   |    |    |   |    |    |   |    |    |       |      |      |        |
| 2 |   | 5 | 6 |   | 8 | 10 |   | 12 | 12 |   | 14 | 16 |   | 19 | Ne | ext p | osit | ions |        |
| 0 |   | 1 | 2 |   | 3 | 4  |   | 5  | 6  |   | 7  | 8  |   | 9  | -  |       |      |      |        |

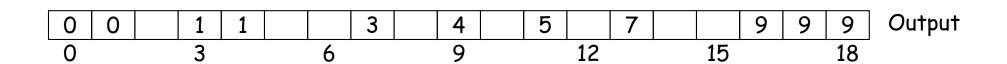

| 7 | 0 | 4 | 0 | 9 | 1 | 9  | 1 | 9  | 5  | 3 | 7  | 3  | 1 | 6  | 7  | 4     | 2    | 0     |        |
|---|---|---|---|---|---|----|---|----|----|---|----|----|---|----|----|-------|------|-------|--------|
|   |   |   |   |   |   |    |   |    |    |   |    |    |   |    |    |       |      |       |        |
| 3 |   | 3 | 1 |   | 2 | 2  |   | 1  | 1  |   | 3  | 0  |   | 3  | Co | unts  | ;    |       |        |
| 0 |   | 1 | 2 |   | 3 | 4  |   | 5  | 6  |   | 7  | 8  |   | 9  | •  |       |      |       |        |
|   |   |   |   |   |   |    |   |    |    |   |    |    |   |    |    |       |      |       |        |
| 0 |   | 3 | 6 |   | 7 | 9  |   | 11 | 12 |   | 13 | 16 |   | 16 | Ru | ınnin | g su | m of  | Counts |
| 0 |   | 1 | 2 |   | 3 | 4  |   | 5  | 6  |   | 7  | 8  |   | 9  |    |       |      |       |        |
|   |   |   |   |   |   |    |   |    |    |   |    |    |   |    |    |       |      |       |        |
| 2 |   | 5 | 6 |   | 8 | 10 |   | 12 | 12 |   | 15 | 16 |   | 19 | Ne | ext p | osit | rions |        |
| 0 |   | 1 | 2 |   | 3 | 4  |   | 5  | 6  |   | 7  | 8  |   | 9  | _  |       |      |       |        |

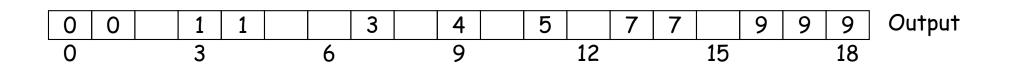

| 7 | 0 | 4 | 0 | 9 | 1 | 9  | 1 | 9  | 5  | 3 | 7  | 3  | 1 | 6  | 7  | 4     | 2     | 0    |        |
|---|---|---|---|---|---|----|---|----|----|---|----|----|---|----|----|-------|-------|------|--------|
|   |   |   |   |   |   |    |   |    |    |   |    |    |   |    |    |       |       |      |        |
| 3 |   | 3 | 1 |   | 2 | 2  |   | 1  | 1  |   | 3  | 0  |   | 3  | Co | unts  | 3     |      |        |
| 0 | • | 1 | 2 |   | 3 | 4  |   | 5  | 6  |   | 7  | 8  |   | 9  | -  |       |       |      |        |
|   |   |   |   |   |   |    |   |    |    |   |    |    |   |    |    |       |       |      |        |
| 0 |   | 3 | 6 |   | 7 | 9  |   | 11 | 12 |   | 13 | 16 |   | 16 | RL | ınnin | g su  | m of | Counts |
| 0 | • | 1 | 2 |   | 3 | 4  |   | 5  | 6  | · | 7  | 8  |   | 9  | •  |       |       |      |        |
|   |   |   |   |   |   |    |   |    |    |   |    |    |   |    |    |       |       |      |        |
| 2 |   | 5 | 6 |   | 9 | 10 |   | 12 | 12 |   | 15 | 16 |   | 19 | Ne | ext p | oosit | ions |        |
| 0 | • | 1 | 2 |   | 3 | 4  |   | 5  | 6  |   | 7  | 8  |   | 9  | •  |       |       |      |        |

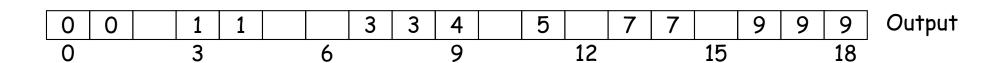

| 7 | 0 | 4 | 0 | 9 | 1 | 9  | 1 | 9  | 5  | 3 | 7  | 3  | 1 | 6  | 7  | 4     | 2     | 0     | ]      |
|---|---|---|---|---|---|----|---|----|----|---|----|----|---|----|----|-------|-------|-------|--------|
|   |   |   |   |   |   |    |   |    |    |   |    |    |   |    |    |       |       |       |        |
| 3 |   | 3 | 1 |   | 2 | 2  |   | 1  | 1  |   | 3  | 0  |   | 3  | Co | unts  | 3     |       |        |
| 0 | • | 1 | 2 | • | 3 | 4  |   | 5  | 6  | · | 7  | 8  | • | 9  | •  |       |       |       |        |
|   |   |   |   |   |   |    |   |    |    |   |    |    |   |    |    |       |       |       |        |
| 0 |   | 3 | 6 |   | 7 | 9  |   | 11 | 12 |   | 13 | 16 |   | 16 | RL | ınnin | g su  | m of  | Counts |
| 0 | • | 1 | 2 | • | 3 | 4  |   | 5  | 6  | • | 7  | 8  | • | 9  | -  |       |       |       |        |
|   |   |   |   |   |   |    |   |    |    |   |    |    |   |    |    |       |       |       |        |
| 2 |   | 6 | 6 |   | 9 | 10 |   | 12 | 12 |   | 15 | 16 |   | 19 | Ne | ext p | oosit | rions |        |
| 0 | • | 1 | 2 | • | 3 | 4  | • | 5  | 6  | • | 7  | 8  | • | 9  | -  |       |       |       |        |

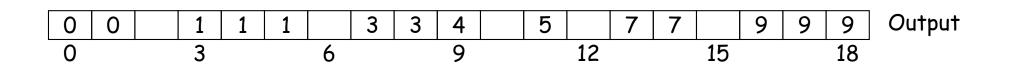

| 7 | 0 | 4 | 0 | 9 | 1 | 9  | 1 | 9  | 5  | 3 | 7  | 3  | 1 | 6  | 7  | 4     | 2     | 0    |        |
|---|---|---|---|---|---|----|---|----|----|---|----|----|---|----|----|-------|-------|------|--------|
|   |   |   |   |   |   |    |   |    |    |   |    |    |   |    |    |       |       |      |        |
| 3 |   | 3 | 1 |   | 2 | 2  |   | 1  | 1  |   | 3  | 0  |   | 3  | Co | unts  | 3     |      |        |
| 0 | • | 1 | 2 | • | 3 | 4  |   | 5  | 6  | · | 7  | 8  | • | 9  | •  |       |       |      |        |
|   |   |   |   |   |   |    |   |    |    |   |    |    |   |    |    |       |       |      |        |
| 0 |   | 3 | 6 |   | 7 | 9  |   | 11 | 12 |   | 13 | 16 |   | 16 | RL | ınnin | g su  | m of | Counts |
| 0 | • | 1 | 2 | • | 3 | 4  | • | 5  | 6  | • | 7  | 8  | • | 9  | _  |       |       |      |        |
|   |   |   |   |   |   |    |   |    |    |   |    |    |   |    |    |       |       |      |        |
| 2 |   | 6 | 6 |   | 9 | 10 |   | 12 | 13 |   | 15 | 16 |   | 19 | Ne | ext p | oosit | ions |        |
| 0 | • | 1 | 2 | • | 3 | 4  | • | 5  | 6  | • | 7  | 8  | • | 9  | •  |       |       |      |        |

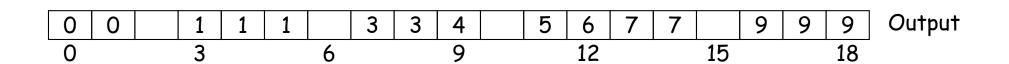

| 7 ( | 0 4 | 0 | 9 1 | 9  | 1 | 9  | 5  | 3 | 7  | 3  | 1 | 6  | 7  | 4     | 2    | 0    |        |
|-----|-----|---|-----|----|---|----|----|---|----|----|---|----|----|-------|------|------|--------|
|     |     |   |     |    |   |    |    |   |    |    |   |    | _  |       |      |      |        |
| 3   | 3   | 1 | 2   | 2  |   | 1  | 1  |   | 3  | 0  |   | 3  | Со | unts  | •    |      |        |
| 0   | 1   | 2 | 3   | 4  |   | 5  | 6  |   | 7  | 8  |   | 9  | -  |       |      |      |        |
|     |     |   |     |    |   |    |    |   |    |    |   |    |    |       |      |      |        |
| 0   | 3   | 6 | 7   | 9  |   | 11 | 12 |   | 13 | 16 |   | 16 | Ru | nnin  | g su | m of | Counts |
| 0   | 1   | 2 | 3   | 4  | • | 5  | 6  | • | 7  | 8  | • | 9  | •  |       |      |      |        |
|     |     |   |     |    |   |    |    |   |    |    |   |    |    |       |      |      |        |
| 2   | 6   | 6 | 9   | 10 |   | 12 | 13 |   | 16 | 16 |   | 19 | Ne | ext p | osit | ions |        |
| 0   | 1   | 2 | 3   | 4  | • | 5  | 6  | • | 7  | 8  | • | 9  | •  |       |      |      |        |

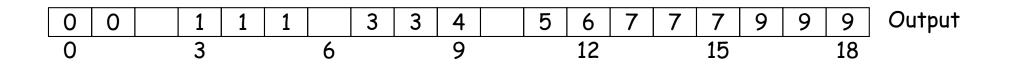

| 7 | 0 | 4 | 0 | 9 | 1 | 9  | 1 | 9  | 5  | 3 | 7  | 3  | 1 | 6  | 7  | 4     | 2     | 0    |        |
|---|---|---|---|---|---|----|---|----|----|---|----|----|---|----|----|-------|-------|------|--------|
|   |   |   |   |   |   |    |   |    |    |   |    |    |   |    |    |       |       |      |        |
| 3 |   | 3 | 1 |   | 2 | 2  |   | 1  | 1  |   | 3  | 0  |   | 3  | Co | unts  | 3     |      |        |
| 0 |   | 1 | 2 | • | 3 | 4  | • | 5  | 6  | • | 7  | 8  | • | 9  |    |       |       |      |        |
|   |   |   |   |   |   |    |   |    |    |   |    |    |   |    |    |       |       |      |        |
| 0 |   | 3 | 6 |   | 7 | 9  |   | 11 | 12 |   | 13 | 16 |   | 16 | RL | ınnin | g su  | m of | Counts |
| 0 |   | 1 | 2 | • | 3 | 4  |   | 5  | 6  | • | 7  | 8  | • | 9  | •  |       |       |      |        |
|   |   |   |   |   |   |    |   |    |    |   |    |    |   |    |    |       |       |      |        |
| 2 |   | 6 | 6 |   | 9 | 11 |   | 12 | 13 |   | 16 | 16 |   | 19 | No | ext p | oosit | ions |        |
| 0 | • | 1 | 2 | • | 3 | 4  | • | 5  | 6  | • | 7  | 8  | • | 9  | -  |       |       |      |        |

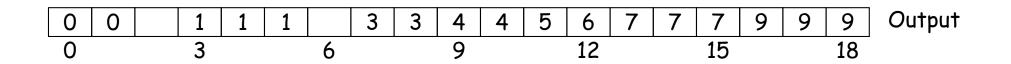

| 7 | 0 | 4 | 0 | 9 | 1 | 9  | 1 | 9  | 5  | 3 | 7  | 3  | 1 | 6  | 7  | 4     | 2     | 0    |        |
|---|---|---|---|---|---|----|---|----|----|---|----|----|---|----|----|-------|-------|------|--------|
|   |   |   |   |   |   |    |   |    |    |   |    |    |   |    |    |       |       |      |        |
| 3 |   | 3 | 1 |   | 2 | 2  |   | 1  | 1  |   | 3  | 0  |   | 3  | Co | unts  | ;     |      |        |
| 0 |   | 1 | 2 |   | 3 | 4  |   | 5  | 6  |   | 7  | 8  | - | 9  | -  |       |       |      |        |
|   |   |   |   |   |   |    |   |    |    |   |    |    |   |    |    |       |       |      |        |
| 0 |   | 3 | 6 |   | 7 | 9  |   | 11 | 12 |   | 13 | 16 |   | 16 | RL | ınnin | g su  | m of | Counts |
| 0 | • | 1 | 2 | • | 3 | 4  | • | 5  | 6  | • | 7  | 8  | • | 9  | •  |       |       |      |        |
|   |   |   |   |   |   |    |   |    |    |   |    |    |   |    |    |       |       |      |        |
| 2 |   | 6 | 7 |   | 9 | 11 |   | 12 | 13 |   | 16 | 16 |   | 19 | Ne | ext p | oosit | ions |        |
| 0 | • | 1 | 2 | • | 3 | 4  | • | 5  | 6  | • | 7  | 8  | • | 9  | -  |       |       |      |        |

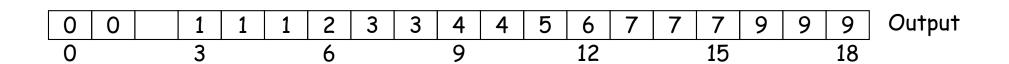

| 7 | 0 | 4 | 0 | 9 | 1 | 9  | 1 | 9  | 5  | 3 | 7  | 3  | 1 | 6  | 7  | 4     | 2    | 0    |        |
|---|---|---|---|---|---|----|---|----|----|---|----|----|---|----|----|-------|------|------|--------|
|   |   |   |   |   |   |    |   |    |    |   |    |    |   |    |    |       |      |      |        |
| 3 |   | 3 | 1 |   | 2 | 2  |   | 1  | 1  |   | 3  | 0  |   | 3  | Co | unts  | 5    |      |        |
| 0 |   | 1 | 2 |   | 3 | 4  |   | 5  | 6  |   | 7  | 8  |   | 9  | -  |       |      |      |        |
|   |   |   |   |   |   |    |   |    |    |   |    |    |   |    |    |       |      |      |        |
| 0 |   | 3 | 6 |   | 7 | 9  |   | 11 | 12 |   | 13 | 16 |   | 16 | Rι | ınnin | g su | m of | Counts |
| 0 |   | 1 | 2 |   | 3 | 4  |   | 5  | 6  |   | 7  | 8  |   | 9  |    |       |      |      |        |
|   |   |   |   |   |   |    |   |    |    |   |    |    |   |    |    |       |      |      |        |
| 3 |   | 6 | 7 |   | 9 | 11 |   | 12 | 13 |   | 16 | 16 |   | 19 | No | ext p | osit | ions |        |
| 0 |   | 1 | 2 |   | 3 | 4  |   | 5  | 6  |   | 7  | 8  |   | 9  | _  |       |      |      |        |

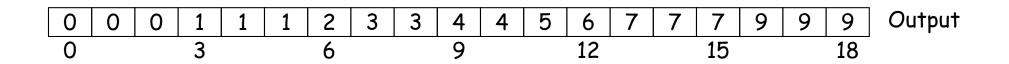

#### Radix Sort

**Idea:** Sort keys one character at a time.

- Can use distribution counting for each digit.
- Can work either right to left (LSD radix sort) or left to right (MSD radix sort)
- LSD radix sort is venerable: used for punched cards.

Initial: set, cat, cad, con, bat, can, be, let, bet

#### MSD Radix Sort

- A bit more complicated: must keep lists from each step separate
- But, can stop processing 1-element lists

| A                                                        | posn |
|----------------------------------------------------------|------|
| * set, cat, cad, con, bat, can, be, let, bet             | 0    |
| $\star$ bat, be, bet / cat, cad, con, can / let / set    | 1    |
| bat $/ *$ be, bet $/$ cat, cad, con, can $/$ let $/$ set | 2    |
| bat / be / bet / $\star$ cat, cad, con, can / let / set  | 1    |
| bat / be / bet / $\star$ cat, cad, can / con / let / set | 2    |
| bat / be / bet / cad / can / cat / con / let / set       |      |

#### Performance of Radix Sort

- ullet Radix sort takes  $\Theta(B)$  time where B is total size of the key data.
- Have measured other sorts as function of #records.
- How to compare?
- ullet To have N different records, must have keys at least  $\Theta(\lg N)$  long [why?]
- ullet Furthermore, comparison actually takes time  $\Theta(K)$  where K is size of key in worst case [why?]
- ullet So  $N\lg N$  comparisons really means  $N(\lg N)^2$  operations.
- ullet While radix sort would take  $B = N \lg N$  time with minimal-length keys.
- On the other hand, must work to get good constant factors with radix sort

#### And Don't Forget Search Trees

Idea: A search tree is in sorted order, when read in inorder.

- Need balance to really use for sorting [next topic].
- ullet Given balance, same performance as heapsort: N insertions in time  $\lg N$  each, plus  $\Theta(N)$  to traverse, gives

$$\Theta(N + N \lg N) = \Theta(N \lg N)$$

#### Summary

- ullet Insertion sort:  $\Theta(Nk)$  comparisons and moves, where k is maximum amount data is displaced from final position.
  - Good for small datasets or almost ordered data sets.
- Quicksort:  $\Theta(N \lg N)$  with good constant factor if data is not pathological. Worst case  $O(N^2)$ .
- Merge sort:  $\Theta(N \lg N)$  guaranteed. Good for external sorting.
- ullet Heapsort, treesort with guaranteed balance:  $\Theta(N \lg N)$  guaranteed.
- $\bullet$  Radix sort, distribution sort:  $\Theta(B)$  (number of bytes). Also good for external sorting.